# **PG16 ドイツ戦車問題**

### In [1]:

import numpy as np import pandas as pd import matplotlib.pyplot as plt from scipy import stats # 統計ライブラリを使用

## **1. 配列のランダム化**

#### In [2]:

np.random.permutation(100) # 0 から 100-1=99 の 100 個の数のランダム配列

 $Out[2]$ :

array([30, 26, 73, 91, 8, 61, 79, 35, 9, 44, 51, 83, 17, 52, 37, 47, 7, 49, 89, 84, 81, 87, 75, 3, 22, 93, 42, 15, 1, 38, 92, 62, 4, 36, 21, 5, 77, 24, 55, 53, 88, 94, 33, 59, 29, 64, 19, 2, 14, 0, 27, 82, 95, 78, 45, 58, 63, 20, 99, 23, 31, 70, 28, 18, 13, 39, 57, 85, 40, 11, 76, 98, 54, 71, 68, 65, 67, 43, 34, 90, 16, 97, 41, 32, 12, 60, 66, 56, 25, 72, 50, 46, 86, 6, 74, 10, 80, 69, 48, 96])

In [3]:

np.random.permutation(100)+1 # 1 から 100 の 100 個の数のランダム配列

Out[3]:

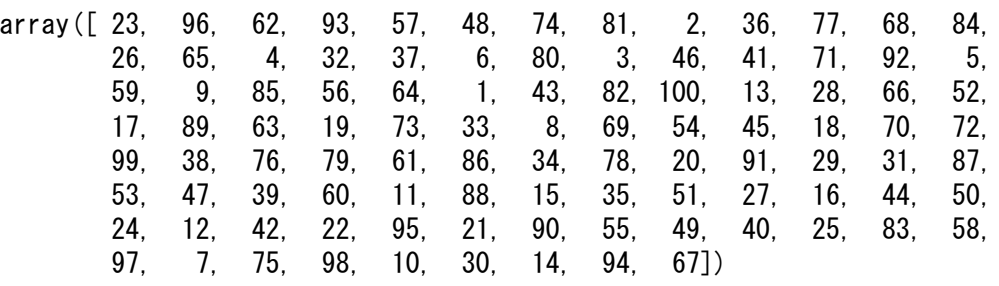

## **2. 自然数** <sup>1</sup> <sup>∼</sup> **からランダムに 個を選ぶ**

 $\overline{a}$  N 台の戦車のうち n 台が目撃される」ことを計算機上で実現するために、 「 $1 \sim N$  の自然数をランダムに 配列したときの 先頭の n 個の数字をもって目撃された洗車の番号としよう。

In [4]:

```
N = 120n = 8RN = np. random.permutation(N)+1 # 自然数 1~N のランダム配列
nTank = RN[0:n] # 配列 RN の 0 番目(先頭)からの n 個を取り出す
nTank
```
#### Out[4]:

array([37, 74, 52, 28, 81, 26, 9, 83])

### $N$  の不偏推定量

 $\hat{N} = (1 + 1/n) \max(X_1, ..., X_n) - 1$ 

In [5]:

```
Estimator = max(nTank) *(1+1/n)-1Estimator
```
#### Out[5]:

92.375

目撃される  $n$  台は偶然に左右されるので、Estimator は様々な値を取って揺らぐ。 そこで、Estimator がどのよ うに分布するかを調べる。

目撃された  $n$  台のうちの最大番号調べる試行を1セットとして、多数回繰り返して、Estimator の実現値を大量 に収集する。

## **3. シミュレーション**

推定すべき台数  $N$  と目撃台数  $n$  を色々と変化させて、様子を観察する。

In [6]:

```
N = 120 # 推定すべき台数
n = 8 # 目撃される台数
trial = 10000 # 試行回数
Record = [] # Estimator の実現値を収集するためのリスト。初期設定は空。
for i in range(trial):
   RN = np. random. permutation (N)+1nTank = RN[0:n]Record. append (max (nTank) *(1+1/n)-1)EL = np.array(Record) # NumpyArray が便利
EL
```
#### $Out[6]$ :

array([117.125, 118.25 , 134. , ..., 132.875, 111.5 , 120.5 ])

EL の分布を見るためにヒストグラムを描画する。 階級の幅は、適宜定める必要がある。 ここでは、とりあえ ず、階級数を20にしてあるが、検討の余地あり。

In [7]: # Estimator\_list の分析:ヒストグラム plt.hist(EL, range=(0,N\*(1+1/n)), # 幅を指定 bins=20, キギ 階級数を指定 color='red', # 色を指定 alpha=0.5, # 色の濃さ (0~1) ec='k') # 棒に枠線つける (k=black) plt.show()

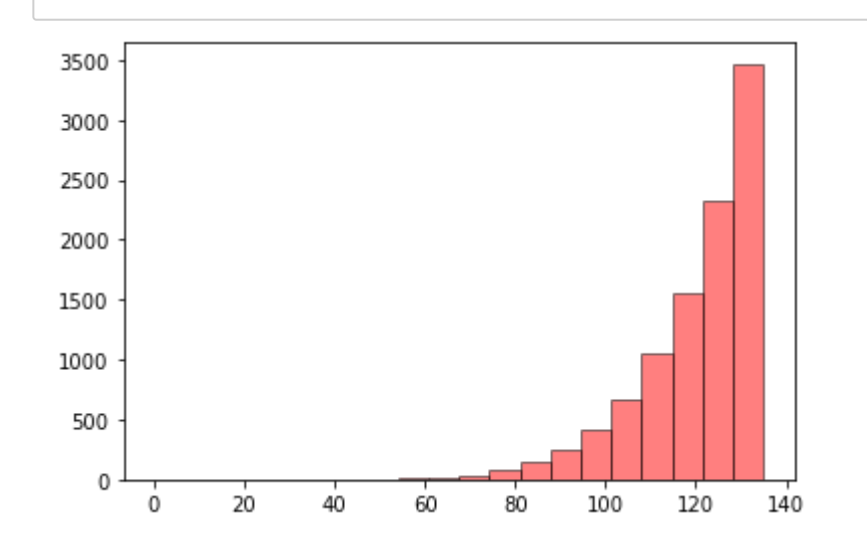

### In [8]:

# 不偏性の確認 EL.mean()

#### Out[8]:

119.95505

## In [9]:

# 分散(平均2乗誤差)を計算 EL. var ()

#### Out[9]:

170.9182982475

### In [10]:

# その平方根 (標準偏差) np.sqrt(EL.var())

#### Out[10]:

13.073572512802306

結構、標準偏差が大きい。目撃台数とともにどのように変化するかなど課題がいろいろある。

## In  $\left[\begin{array}{c}\right] \end{array} \right]$  :